# Package 'TreeSim'

October 12, 2022

Type Package

Title Simulating Phylogenetic Trees

Version 2.4

Date 2019-03-08

Author Tanja Stadler

Maintainer Tanja Stadler <tanja.stadler@bsse.ethz.ch>

Depends ape, geiger

Description Simulation methods for phylogenetic trees where (i) all tips are sam-

pled at one time point or (ii) tips are sampled sequentially through time. (i) For sampling at one time point, simulations are performed under a constant rate birth-death process, conditioned on having a fixed number of fi-

nal tips (sim.bd.taxa()), or a fixed age (sim.bd.age()), or a fixed age and number of tips (sim.bd.taxa.age()). When conditioning on the number of final tips, the method allows for shifts in rates and mass extinction events during the birth-death process (sim.rateshift.taxa()). The function sim.bd.age() (and sim.rateshift.taxa() without extinction) allow the speciation rate to change in a density-dependent way. The LTT plots of the simulations can be displayed using LTT.plot(), LTT.plot.gen() and LTT.average.root(). TreeSim further samples trees with n final tips from a set of trees generated by the common sampling algorithm stopping when a fixed number  $m>>n$  of tips is first reached (sim.gsa.taxa()). This latter method is appropriate for m-tip trees generated under a big class of models (details in the sim.gsa.taxa() man page). For incomplete phylogeny, the missing speciation events can be added through simulations (corsim()). (ii) sim.rateshifts.taxa() is generalized to sim.bdsky.stt() for serially sampled trees, where the trees are conditioned on either the number of sampled tips or the age. Furthermore, for a multitype-branching process with sequential sampling, trees on a fixed number of tips can be simulated using sim.bdtypes.stt.taxa(). This function further allows to simulate under epidemiological models with an exposed class. The function sim.genespeciestree() simulates coalescent gene trees within birth-death species trees, and sim.genetree() simulates coalescent gene trees.

License GPL-2

LazyLoad yes

NeedsCompilation no

Repository CRAN

Date/Publication 2019-04-08 16:52:56 UTC

# <span id="page-1-0"></span>R topics documented:

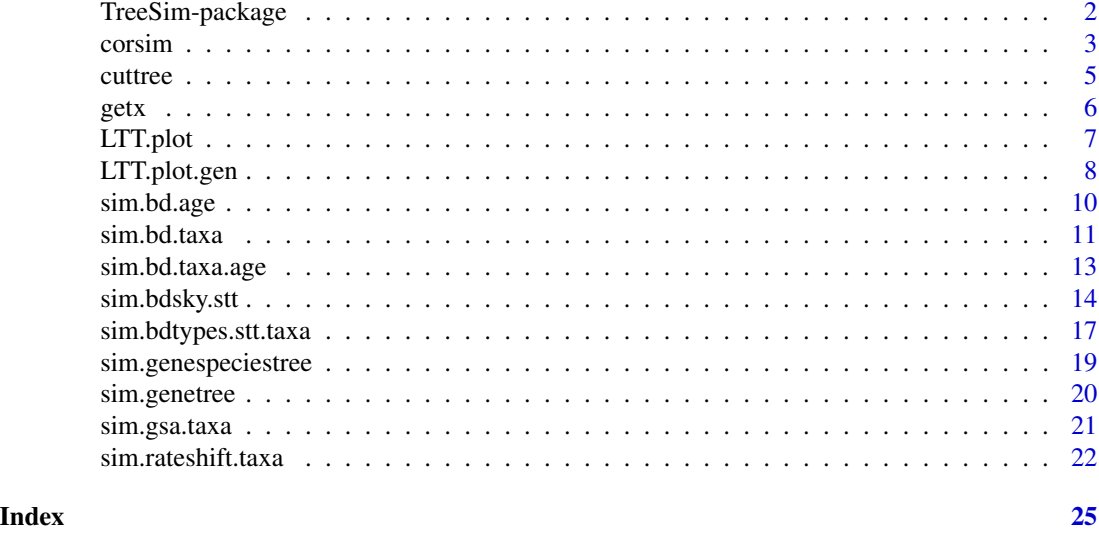

TreeSim-package *TreeSim: Simulating Phylogenetic Trees*

#### **Description**

Simulation methods for phylogenetic trees where (i) all tips are sampled at one time point or (ii) tips are sampled sequentially through time. (i) For sampling at one time point, simulations are performed under a constant rate birth-death process, conditioned on having a fixed number of final tips (sim.bd.taxa()), or a fixed age (sim.bd.age()), or a fixed age and number of tips (sim.bd.taxa.age()). When conditioning on the number of final tips, the method allows for shifts in rates and mass extinction events during the birth-death process (sim.rateshift.taxa()). The function sim.bd.age() (and sim.rateshift.taxa() without extinction) allow the speciation rate to change in a density-dependent way. The LTT plots of the simulations can be displayed using LTT.plot(), LTT.plot.gen() and LTT.average.root(). TreeSim further samples trees with n final tips from a set of trees generated by the common sampling algorithm stopping when a fixed number m»n of tips is first reached (sim.gsa.taxa()). This latter method is appropriate for m-tip trees generated under a big class of models (details in the sim.gsa.taxa() man page). For incomplete phylogeny, the missing speciation events can be added through simulations (corsim()). (ii) sim.rateshifts.taxa() is generalized to sim.bdsky.stt() for serially sampled trees, where the trees are conditioned on either the number of sampled tips or the age. Furthermore, for a multitype-branching process with sequential sampling, trees on a fixed number of tips can be simulated using sim.bdtypes.stt.taxa(). This function further allows to simulate under epidemiological models with an exposed class. The function sim.genespeciestree() simulates coalescent gene trees within birth-death species trees, and sim.genetree() simulates coalescent gene trees.

#### <span id="page-2-0"></span>corsim 3

# Details

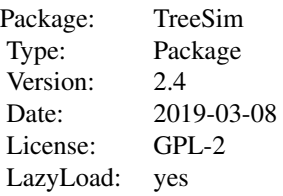

# Author(s)

Tanja Stadler

<http://www.bsse.ethz.ch/cEvo>

# References

T. Stadler. Simulating trees on a fixed number of extant species. Syst. Biol., 60: 676-684, 2011.

#### See Also

ape geiger

corsim *corsim: Simulating the missing speciation events in an incomplete phylogenies.*

#### Description

corsim simulates the missing speciation event in an incomplete phylogeny assuming a constant speciation and extinction rate. These rates can be estimated with the functions bd.shifts.optim (if random speciation events are missing) and bd.groups.optim (if only young speciation events are missing) provided in TreePar. corsim allows to specify an upper and lower bound for the times of the missing speciation events.

# Usage

corsim(x,lambda,mu,missing,told=0,tyoung=0)

4 corsim

#### Arguments

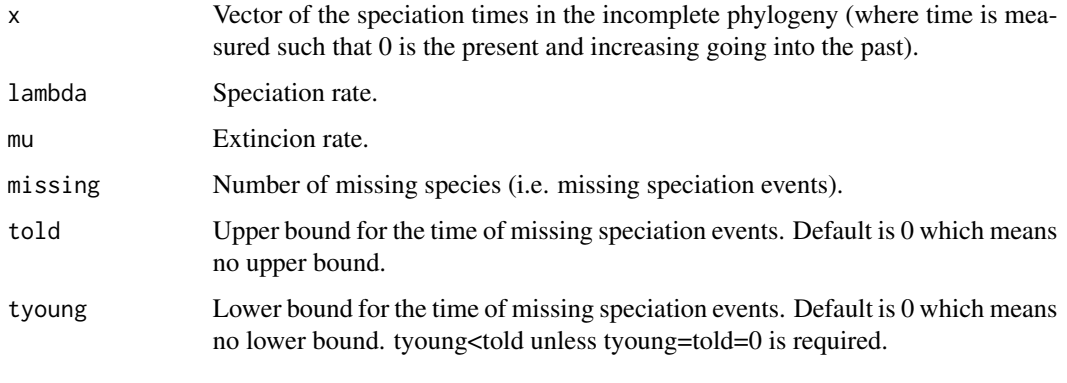

# Value

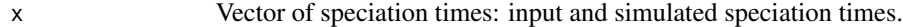

#### Author(s)

Tanja Stadler

#### References

N. Cusimano, T. Stadler, S. Renner. A new method for handling missing species in diversification analysis applicable to randomly or non-randomly sampled phylogenies. Syst. Biol., 61(5): 785-792, 2012.

# See Also

sim.bd.age, sim.rateshift.taxa, sim.gsa.taxa, birthdeath.tree

# Examples

```
# Speciation times of a tree with five species:
x<-c(1,1.5,3,5)
# We simulate using the following parameters:
lambda<-2
mu<-1tyoung<-0.5
tol < -4.5# We simulate 5 additional speciation times (i.e. five additional species):
missing<-5
# xcompleted is x plus 5 additional speciation events between 0.5 and 4.5 timesteps
```

```
# in the past. xcompleted corresponds to a 10-species tree:
xcompleted<-corsim(x,lambda,mu,missing,told,tyoung)
```
<span id="page-4-0"></span>

# Description

cuttree takes as input a tree and a cuttime, and then prunes all lineages more recent than cuttime.

# Usage

cuttree(tree,cuttime)

# Arguments

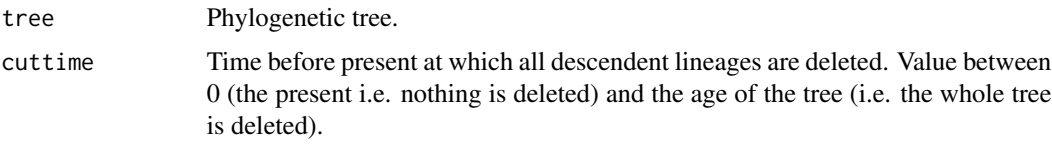

# Value

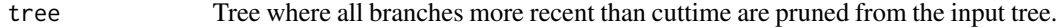

# Author(s)

Tanja Stadler

# Examples

```
n<-10
lambda <- 2.0
mu < -0.5frac <-0.6numbsim<-2
age<-2
```
#### ##

```
# Simulating numbsim reconstructed trees with n sampled species under a
# birth-death process with speciation rate lambda, extinction rate mu,
# sampling probability frac, and time age since origin:
```
trees<-sim.bd.taxa.age(n, numbsim, lambda, mu, frac, age, mrca = FALSE)

```
treec<-cuttree(trees[[1]],0.3)
```
plot(trees[[1]]) plot(treec)

<span id="page-5-0"></span>getx *getx: Calculating the vector of speciation / transmission times and sampling times for a phylogenetic tree.*

# Description

getx calculates the vector of branching (speciation / transmission) times and sampling times for a phylogenetic tree (which may have polytomies). This vector is the input for the TreePar methods.

#### Usage

getx(datatree,sersampling)

# Arguments

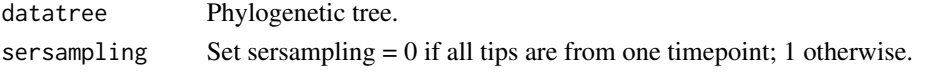

# Value

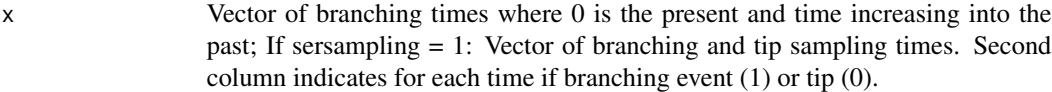

#### Author(s)

Tanja Stadler

#### Examples

```
### tree with tips sampled at one timepoint
n<-10
lambda <-2.0mu < -0.5frac <-0.6numbsim<-1
trees<-sim.bd.taxa(n, numbsim, lambda, mu, frac,complete=FALSE,stochsampling=TRUE)
branching<-getx(trees[[1]])
### tree with tips sampled sequentially through time
set.seed(1)
n<-10
lambda <-c(2,1,2)mu \leq -c(1, 0.5, 1.5)sampprob <-c(0.5,0.5,0.5)
times < -c(0,1,2)numbsim<-2
trees<-lapply(rep(n,numbsim),sim.bdsky.stt,lambdasky=lambda,deathsky=mu,
timesky=times,sampprobsky=sampprob,rho=0,timestop=0)
branchingserial<-getx(trees[[1]][[1]],sersampling=1)
```
<span id="page-6-0"></span>

# Description

LTT.plot plots the lineages through time (LTT) for a set of phylogenetic trees in black (complete or reconstructed; with or without polytomies) together with the average LTT plot in red. The trees may be simulated using any function in TreeSim, or may be empirical trees. The method works for ultrametric and non-ultrametric trees which are binary or have polytomies. NOTE: you probably need to adapt the code such that the plot is pretty for your particular data (range of axes etc).

#### Usage

LTT.plot(trees,width,precalc,bound=10^(-12),timemax,nmax,avg)

#### Arguments

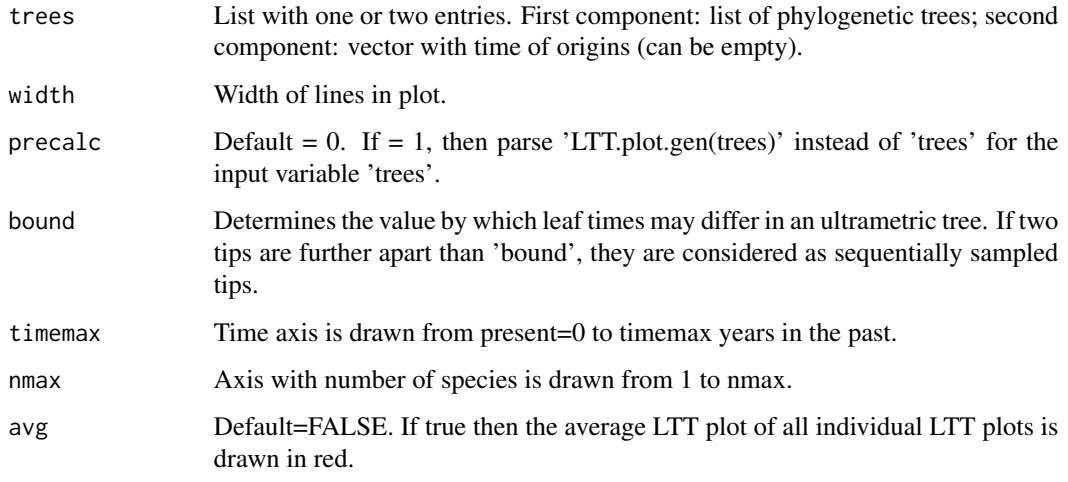

# Author(s)

Tanja Stadler

# References

T. Stadler. Simulating trees on a fixed number of extant species. Syst. Biol., 60: 676-684, 2011.

# See Also

LTT.plot.gen, sim.bd.taxa, sim.bd.age, sim.rateshift.taxa, sim.gsa.taxa, birthdeath.tree

# Examples

```
# Simulation of a tree of age 10 under the density-dependent model
numbsim<-3
age<-10
lambda<-0.3
mu<-0K < -40tree<- sim.bd.age(age,numbsim,lambda,mu,mrca=FALSE,complete=FALSE,K=K)
# Plot of tree
LTT.plot(c(list(tree),list(c(age,age,age))))
#
# Simulation of a tree with 10 tips under the constant rate birth-death model
numbsim<-3
n<-10
lambda<-0.3
mu<-0tree<- sim.bd.taxa(10,numbsim,lambda,mu,complete=FALSE,stochsampling=TRUE)
# Plot of tree
ages<-c()
for (i in 1:length(tree)){
ages<-c(ages,tree[[i]]$root.edge+max(getx(tree[[i]])))
}
LTT.plot(c(list(tree),list(ages)),avg=TRUE)
```
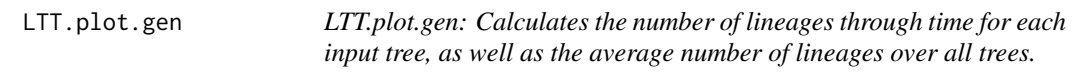

# Description

LTT.plot.gen calculates the number of lineages through time for each input tree, as well as the average number of lineages over all trees. The trees may be simulated using any function in TreeSim, or may be empirical trees. The method works for ultrametric and non-ultrametric trees which are binary or have polytomies.

#### Usage

```
LTT.plot.gen(trees,bound=10^(-12))
```
# Arguments

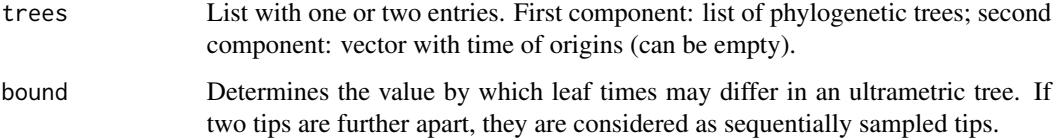

<span id="page-7-0"></span>

# LTT.plot.gen 9

#### Value

out out[[1]]: First column are the branching times of ALL input trees. Second column is the number of lineages after the branching time. out[[i]]: Equivalent vector as out [[1]], but for tree i-1.

#### Author(s)

Tanja Stadler

# References

T. Stadler. Simulating trees on a fixed number of extant species. Syst. Biol., 60: 676-684, 2011.

# See Also

LTT.plot,sim.bd.taxa, sim.bd.age, sim.rateshift.taxa, sim.gsa.taxa, birthdeath.tree

#### Examples

```
# Simulation of a tree with a mrca at time 10 in the past,
# under the density-dependent model
numbsim<-10
age<-10
lambda<-0.3
mu < -0.2K < -40# You can produce LTT plots as follows.
# (for now this is un-commented, as some combinations of geiger / TreeSim on certain platforms
```
# produce problems. If this is the case for you, please report to tanjs.stadler@bsse.ethz.ch).

<span id="page-9-0"></span>

# Description

sim.bd.age simulates trees conditioned on (i) the time since origin or (ii) the time since the most recent common ancestor of the extant tips. The method allows for incomplete sampling: only a fixed fraction of all tips is included in the sampled tree. The method assumes constant birth and death rates, or allows for a density-dependent birth rate. If you want to have species-age dependent rates, use sim.age in R package TreeSimGM.

# Usage

```
sim.bd.age(age, numbsim, lambda, mu, frac = 1, mrca = FALSE,
complete = TRUE, K = 0)
```
# Arguments

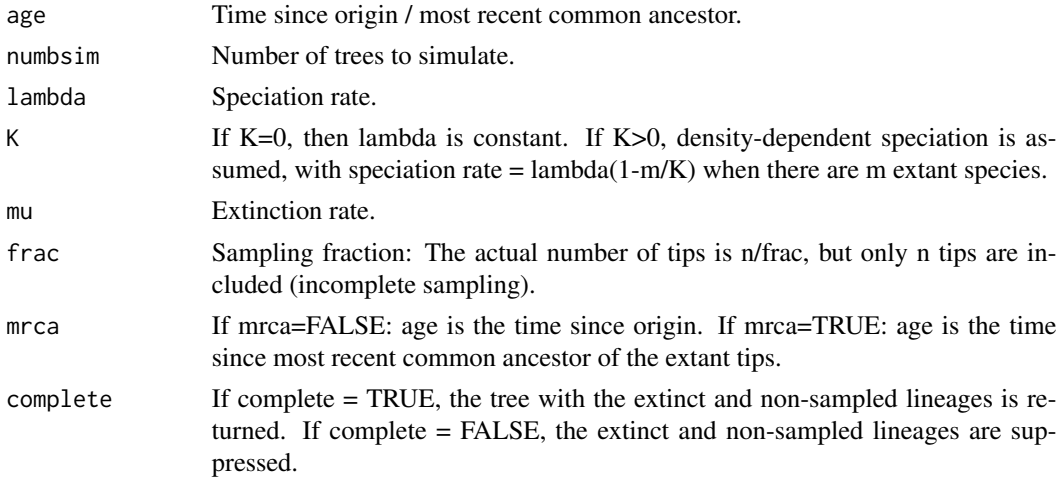

#### Value

```
treearray Array of 'numbsim' trees with the time since origin / most recent common an-
                  cestor being 'age'. If tree goes extinct or no tips are sampled (only possible
                  when mrca = FALSE), return value is '0'. If only one extant and no extinct tips
                  are sampled, return value is '1'.
```
#### Author(s)

Tanja Stadler

#### References

T. Stadler. Simulating trees on a fixed number of extant species. Syst. Biol., 60: 676-684, 2011.

#### <span id="page-10-0"></span>sim.bd.taxa 11

#### See Also

sim.bd.taxa, sim.rateshift.taxa, sim.gsa.taxa, birthdeath.tree, sim.age

#### Examples

```
age<-2
lambda <-2.0mu < -0.5frac <-0.6numbsim<-3
##
# Simulating trees with time age since the origin:
```

```
sim.bd.age(age,numbsim,lambda,mu,mrca=FALSE,complete=TRUE)
```
sim.bd.taxa *sim.bd.taxa: Simulating birth-death trees on a fixed number of extant taxa.*

#### Description

sim.bd.taxa simulates trees on n species under the constant rate birth-death process. The method allows for incomplete sampling, i.e. (i) only a fixed fraction of all extant tips is included in the sampled tree or (ii) each extant tip from a complete tree is included with a fixed probability. In both cases, the tree is conditioned to have n tips after sampling. If you want to relax the assumption of constant rates, this function will not work. If you want to change rates through time use sim.rateshift.taxa. If you want to have species-age dependent rates, use sim.taxa in R package TreeSimGM.

# Usage

```
sim.bd.taxa(n, numbsim, lambda, mu, frac = 1, complete = TRUE,
stochsampling = FALSE)
```
# Arguments

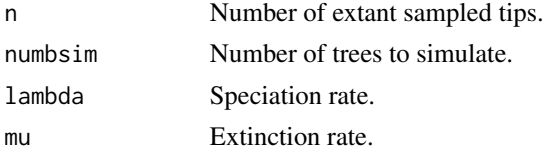

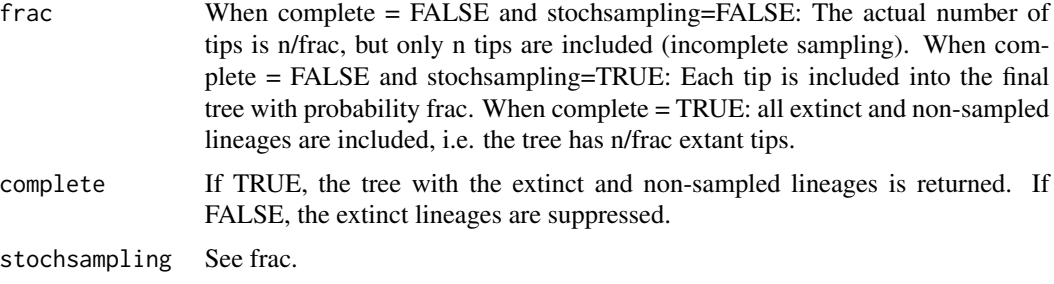

# Value

out List of numbsim simulated trees with n extant sampled tips.

# Note

For stochsampling = TRUE: The algorithm is fast for the critical process, lambda=mu.

## Author(s)

Tanja Stadler

# References

T. Stadler. Simulating trees on a fixed number of extant species. Syst. Biol., 60: 676-684, 2011.

T. Stadler. On incomplete sampling under birth-death models and connections to the samplingbased coalescent. Jour. Theo. Biol. 261: 58-66, 2009.

#### See Also

sim.bd.age, sim.rateshift.taxa, sim.gsa.taxa, birthdeath.tree, sim.taxa

# Examples

```
n < -10lambda <-2.0mu < -0.5frac <-0.6numbsim<-2
```

```
##
```
# Simulating numbsim trees with n species under a birth-death process with # speciation rate lambda an extinction rate mu:

```
sim.bd.taxa(n,numbsim,lambda,mu)
```
# Each extant species is included in final tree with probability frac # (the tree has n species AFTER sampling):

sim.bd.taxa(n,numbsim,lambda,mu,frac,complete=FALSE,stochsampling=TRUE)

# <span id="page-12-0"></span>sim.bd.taxa.age 13

# A fraction frac of the extant species is included into the final tree # (the tree has n species AFTER sampling):

sim.bd.taxa(n,numbsim,lambda,mu,frac,complete=FALSE,stochsampling=FALSE)

sim.bd.taxa.age *sim.bd.taxa.age: Simulating birth-death trees with a given age on a fixed number of extant taxa.*

# Description

sim.bd.taxa.age simulates trees on n species with a (i) fixed time since origin or (ii) fixed time since the most recent common ancestor of the sampled species under the constant rate birth-death process. The method allows for incomplete sampling, i.e. each extant tip from a complete tree is included with a fixed probability. The tree is conditioned to have n tips after sampling and a fixed time since origin or since the most recent common ancestor of the sampled species.

#### Usage

sim.bd.taxa.age(n, numbsim, lambda, mu, frac = 1, age, mrca = FALSE)

#### Arguments

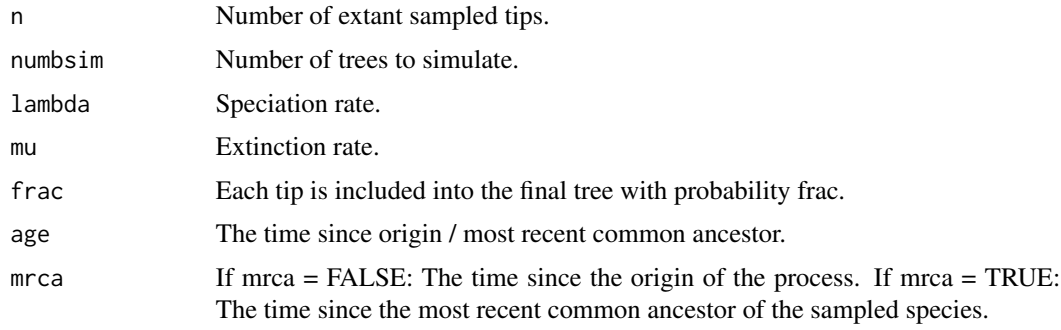

# Value

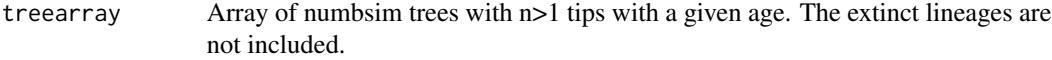

# Note

The algorithm is fast for the critical process, lambda=mu.

#### Author(s)

Tanja Stadler

#### <span id="page-13-0"></span>References

T. Stadler: On incomplete sampling under birth-death models and connections to the samplingbased coalescent. J. Theo. Biol. (2009) 261: 58-66.

#### See Also

sim.bd.age, sim.rateshift.taxa, sim.gsa.taxa, birthdeath.tree

#### Examples

```
n < -10lambda <-2.0mu < -0.5frac <-0.6numbsim<-2
age<-2
##
# Simulating numbsim reconstructed trees with n sampled species under a
# birth-death process with speciation rate lambda, extinction rate mu,
# sampling probability frac, and time age since origin:
sim.bd.taxa.age(n, numbsim, lambda, mu, frac, age, mrca = FALSE)
# Simulating numbsim reconstructed trees with n sampled species under a
# birth-death process with speciation rate lambda, extinction rate mu,
# sampling probability frac, and time age since the most recent
# common ancestor of the extant sampled species:
sim.bd.taxa.age(n, numbsim, lambda, mu, frac, age, mrca = TRUE)
```
sim.bdsky.stt *sim.bdsky.stt: Simulating sequentially sampled birth-death, SIS, SIR or SIRS trees where birth and death rates are changing through time.*

#### Description

sim.bdsky.stt simulates birth-death trees with tips being sampled sequentially. The birth and death rates may change in a piecewise fashion. The birth rates may additionally depend on the number of susceptible individuals in an epidemic, corresponding to epidemiological SIS, SIR or SIRS dynamics. The trees are conditioned on a fixed number of tips or a fixed age.

#### Usage

sim.bdsky.stt(n,lambdasky,deathsky,timesky,sampprobsky,omegasky=rep(0,length(timesky)), rho=0,timestop=0,model="BD",N=0,trackinfecteds=FALSE)

# sim.bdsky.stt 15

# Arguments

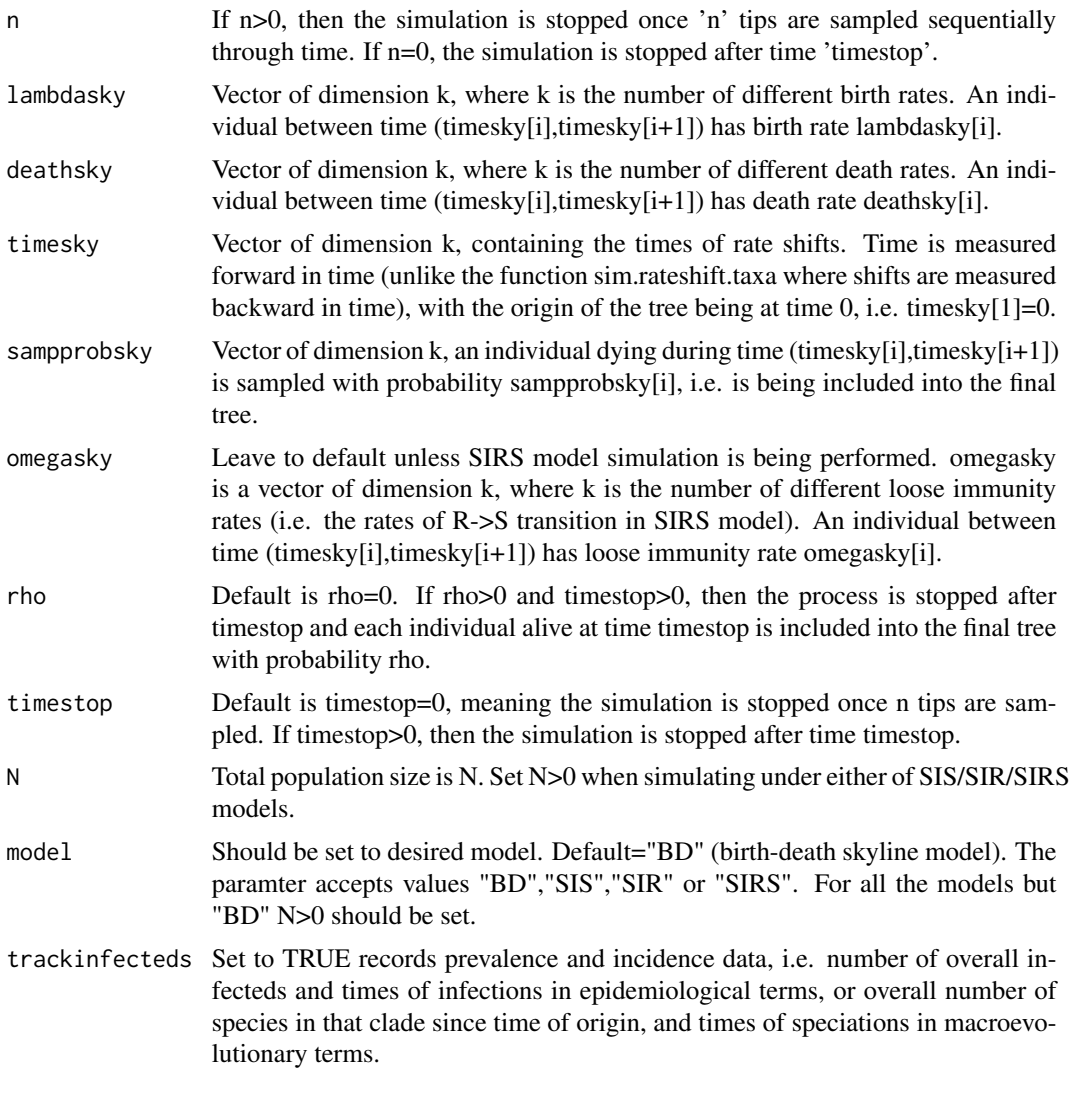

# Value

out List containing the phylogenetic tree with n sampled tips or a fixed age timestop for trackinfecteds=FALSE. If trackinfecteds=TRUE, the list contains also a second item, a list that tracks numbers of susceptible/infected/recovered/sampled individuals over the course of the tree growth. This list consist of: \$timesky times of rate changes, \$eventtimes - times dating events happening in the tree, i.e. bifurcation, death, sampling, or loose immunity, \$infecteds - the number of infected infividuals at \$eventtimes, \$cumulativeinfecteds - the cumulative number of infected individuals at \$eventtimes, \$cumulativesampleds - the cumulative number of sampled individuals at \$eventtimes, and in case of SIR/SIRS model, the list also contains: \$susceptibles - the number of susceptible individuals at \$eventtimes, and \$recovereds - the number of recovered individuals at \$eventtimes. Times \$timesky and \$eventtimes are stated backward-in-time, such that time=0 is the time of the most recent sample, and time is increasing into the past. This allows for determining precisely the times of rate changes for skyline tree analyses. The counts in \$infecteds,\$cumulativeinfecteds, \$cumulativesampleds, \$susceptibles and \$recovereds represent the number of individuals in each category prior to (more ancestral than) the \$eventtimes.

#### **Note**

A large number of trees can be obtained using the R function lapply. The tree can be plotted using the R package ape function plot(tree). sim.bdsky.stt function extends the function sim.rateshift.taxa to trees which contain tips being sampled sequentially.

#### Author(s)

Tanja Stadler, Veronika Boskova

# References

T. Stadler, D. Kuehnert, S. Bonhoeffer, A. Drummond. Birth-death skyline plot reveals temporal changes of epidemic spread in HIV and hepatitis C virus (HCV). Proc. Nat. Acad. Sci., 110(1): 228-233, 2013.

V. Boskova, S. Bonhoeffer, T. Stadler. Inference of epidemiological dynamics based on simulated phylogenies using birth-death and coalescent models. Manuscript.

#### See Also

sim.bdtypes.stt.taxa

# Examples

```
### Set the values for birth rates (lambda), deathrates (mu),
# sampling proportion (sampprob) and times of rate shifts (times).
# Also set the number of sampled tips in the final tree (n) and
# the number of simulations (numbsim).
set.seed(1)
n<-10
lambda < -c(2,1,2)mu \leq -c(1, 0.5, 1.5)sampprob <-c(0.5,0.5,0.5)
times < -c(0,1,2)numbsim<-2
# Simulate trees under the birth-death skyline model
trees<-lapply(rep(n,numbsim),sim.bdsky.stt,lambdasky=lambda,deathsky=mu,
timesky=times,sampprobsky=sampprob,rho=0,timestop=0)
### Simulate 10 trees with 100 tips under the SIRS model with
# total population size N=500
trees<-lapply(rep(100,10),sim.bdsky.stt,lambdasky=c(3,0.5,3,0.5,3),
deathsky=c(0.5,0.5,0.5,0.5,0.5),sampprobsky=c(0.5,0.5,0.5,0.5,0.5),
```

```
timesky=c(0,1,2,3,4),trackinfecteds=TRUE,model="SIRS",N=500,
```

```
omegasky=c(0,0.5,0.5,0.5,0))
```

```
### Simulate 1 tree with 100 tips under the SIRS model with
# total population size N=500 and plot the S,I,R classes
trees<-sim.bdsky.stt(100,lambdasky=c(3,0.5,3,0.5,3),deathsky=c(0.5,0.5,0.5,0.5,0.5),
sampprobsky=c(0.5,0.5,0.5,0.5,0.5),timesky=c(0,2,2.5,3,3.2),trackinfecteds=TRUE,
model="SIRS",N=500,omegasky=c(0,0.5,0.5,0.5,0.5))
plot(trees[[2]]$eventtimes,trees[[2]]$infecteds,xlim=rev(range(trees[[2]]$eventtimes)),
type="l",col="red",ylim=c(min(trees[[2]]$recovereds,trees[[2]]$infecteds,trees[[2]]$susceptibles),
max(trees[[2]]$recovereds,trees[[2]]$infecteds,trees[[2]]$susceptibles)),
xlab="time",ylab="Number of individuals")
abline(v=trees[[2]]$timesky,lty=2)
points(trees[[2]]$eventtimes,trees[[2]]$recovereds,type="l",col="green")
points(trees[[2]]$eventtimes,trees[[2]]$susceptibles,type="l",col="blue")
points(trees[[2]]$eventtimes,trees[[2]]$cumulativesampleds,type="l",col="grey")
legend("topleft",c("S","I","R","samples","rate changes"),
col=c("blue","red","green","grey","black"),lty=c(1,1,1,1,2))
```
sim.bdtypes.stt.taxa *sim.bdtypes.stt.taxa: Simulating multitype birth-death trees with a fixed number of tips sampled through time.*

#### Description

sim.bdtypes.stt.taxa simulates trees on n tips sampled through time under a multitype birth-death process.

#### Usage

```
sim.bdtypes.stt.taxa(n,lambdavector,deathvector,
sampprobvector, init=-1, EI=FALSE, eliminate=0)
```
### Arguments

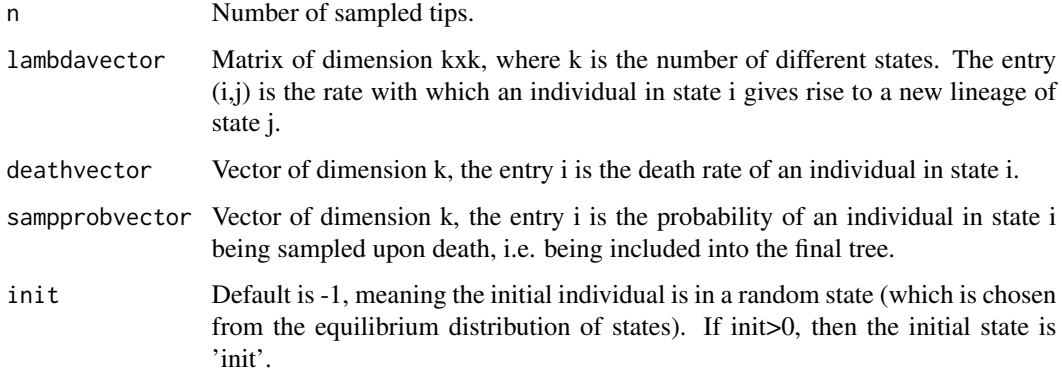

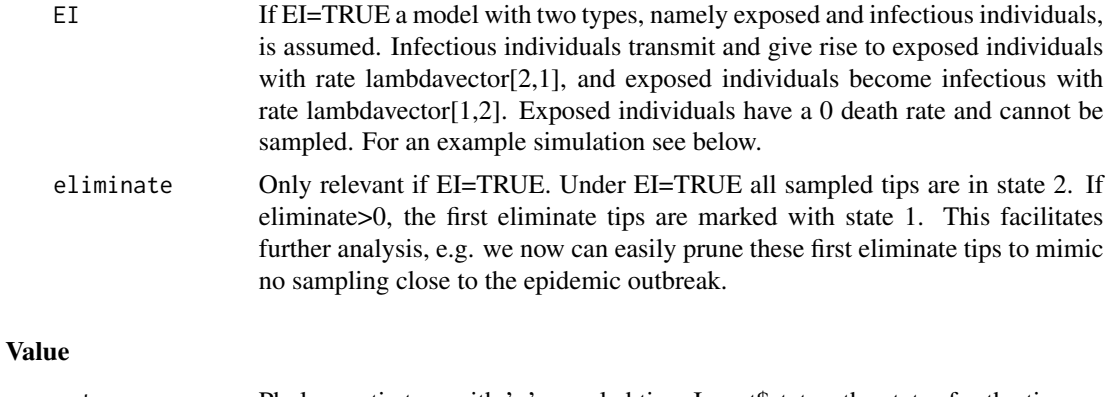

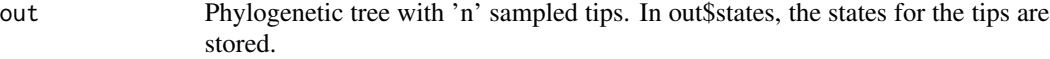

# Note

A large number of trees can be obtained using the R function lapply. The tree can be plotted using the R package ape function plot(out). sim.bdtypes.stt.taxa function extends the simulator in the R package diversitree to trees which contain tips being sampled sequentially.

#### Author(s)

Tanja Stadler

#### References

T. Stadler, S. Bonhoeffer. Uncovering epidemiological dynamics in heterogeneous host populations using phylogenetic methods. Phil. Trans. Roy. Soc. B, 368 (1614): 20120198, 2013.

#### See Also

sim.bdsky.stt

# Examples

```
# Simulate two trees with 10 tips
set.seed(1)
n<-10
lambda \leq rbind(c(2,1),c(3,4))
mu < -c(1,1)sampprob <- c(0.5,0.5)
numbsim<-2
trees<-lapply(rep(n,numbsim),sim.bdtypes.stt.taxa,
lambdavector=lambda,deathvector=mu,sampprobvector=sampprob)
# Testing the model with exposed class (EI = TRUE)
set.seed(2)
# simulate tree with expected incubation period of 14 days,
# infectious period of 7 days, and R0 of 1.5:
mu < -c(0,1/7)
```
# <span id="page-18-0"></span>sim.genespeciestree 19

```
lambda \leftarrow \text{rbind}(c(0, 1/14), c(1.5/7, 0))# sampling probability of infectious individuals is 0.35:
sampprob <-c(0,0.35)# we stop once we have 20 samples:
n <- 20
# we simulate one tree:
numbsim<-1
# We mark first eliminate=10 tips such that we can easily drop them later
# (if deleting these 10 tips, we mimic no sampling close to the outbreak)
trees<-lapply(rep(n,numbsim),sim.bdtypes.stt.taxa,lambdavector=lambda,deathvector=mu,
sampprobvector=sampprob,EI=TRUE,eliminate=10)
```
sim.genespeciestree *sim.genespeciestree: Simulating birth-death species trees with nested coalescent gene trees.*

# Description

sim.genespeciestree simulates birth-death species trees (using sim.bd.taxa or sim.bd.taxa.age). Within each species tree, a gene tree is simulated, assuming a coalescent with coalescent rate being 1. The method returns summary statistics for the gene tree.

#### Usage

```
sim.genespeciestree(n, numbsim, lambda, mu, frac = 1, age=0)
```
# Arguments

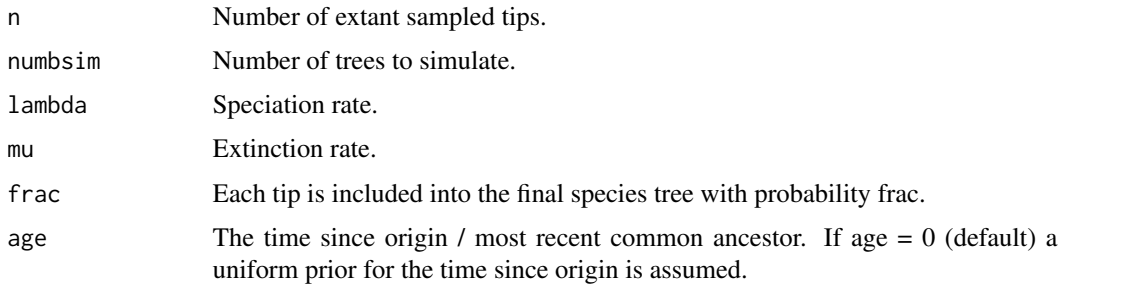

# Value

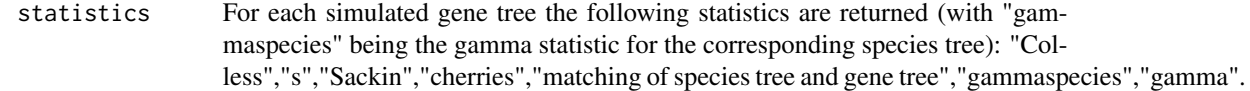

# Author(s)

Tanja Stadler

# <span id="page-19-0"></span>References

T. Stadler, J. Degnan, N. Rosenberg. Manuscript.

# Examples

```
#Simulate two gene trees within two species trees:
n<-10
lambda <-2.0mu < -0.5frac <-0.6numbsim<-2
age<-2
# Simulation is conditioned on 10 final tips
sim.genespeciestree(n, numbsim, lambda, mu, frac, 0)
# Simulation is conditioned on 10 final tips and tree age 2
sim.genespeciestree(n, numbsim, lambda, mu, frac, age)
```
sim.genetree *sim.genetree: Simulating coalescent gene trees.*

# Description

sim.genetree simulates a gene tree assuming the coalescent with coalescent rate being 1. The method returns summary statistics of the gene tree.

#### Usage

sim.genetree(n, numbsim)

# Arguments

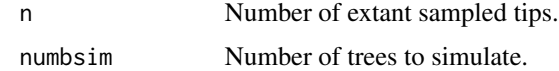

## Value

statistics For each simulated gene tree the following statistics are returned: "Colless","s","Sackin","cherries".

# Author(s)

Tanja Stadler

# References

T. Stadler, J. Degnan, N. Rosenberg. Manuscript.

#### <span id="page-20-0"></span>sim.gsa.taxa 21

#### Examples

 $n < -10$ numbsim<-2

sim.genetree(n, numbsim)

sim.gsa.taxa *sim.gsa.taxa: Sampling trees on n tips from bigger trees.*

# **Description**

sim.gsa.taxa samples trees on n tips (using the GSA approach, see references) from trees with m tips where m>n, given the m-tip trees are simulated under the simple sampling approach (i.e. simulating until first m»n tips are reached or the tree is extinct). The TreeSim methods to simulate n-tip trees, sim.bd.taxa and sim.rateshift.taxa, are implemented such that sim.gsa.taxa is not necessary. sim.gsa.taxa is needed for post processing of trees generated NOT in TreeSim: if the aim is to simulate trees with n co-existing tips, then typically simulators stop once the first time n co-existing lineages are reached. However, due to death, we can observe n tips later (e.g. n+1 lineages followed by death leads n lineages). sim.gsa.taxa produces an appropriate set of n-tip trees where the input are m-tip trees with m»n and the m-tip trees are simulated under these typical simulators.

sim.gsa.taxa works for m-tip trees generated under a model where: (i) the number of tips eventually tends to zero or stays bigger than n and (ii) birth / death rate changes do not depend on the time between the change and the present - e.g. one cannot model a mass extinction event 1 million years BEFORE the present. But one can model a mass extinction event 1 million years AFTER the origin of the tree. The package TreeSimGM uses sim.gsa.taxa to obtain n-tip trees.

#### Usage

```
simgsa.taxa(treearray, n, frac = 1, sampling = 1, complete = TRUE)
```
# Arguments

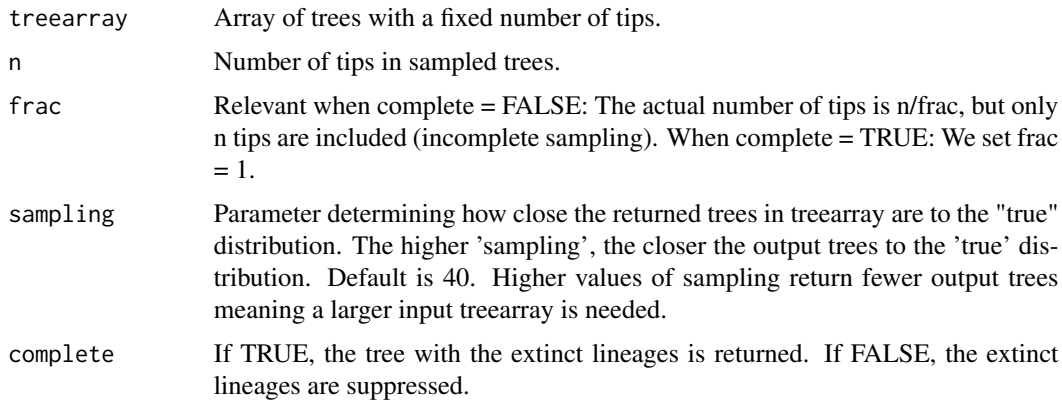

#### <span id="page-21-0"></span>Value

treearray Array of sampled trees with n extant sampled tips. Note that the number of trees in the output is significantly smaller than the number of trees in the input (in order to ensure correct tree sampling).

# Author(s)

Tanja Stadler

# References

K. Hartmann, D. Wong, T. Stadler. Sampling trees from evolutionary models. Syst. Biol., 59(4): 465-476, 2010.

T. Stadler. Simulating trees on a fixed number of extant species. Syst. Biol., 60: 676-684, 2011.

#### See Also

sim.bd.age, sim.bd.taxa, sim.rateshift.taxa, birthdeath.tree

#### Examples

```
##
# First 100 trees on 9 tips under a birth-death process are generated.
# Then trees on 5 species are sampled from these 100 trees using the GSA
# (see references).
# You can easily simulate trees on m species with the simple sampling
# approach (see references) under a variety of models. Then use the
# provided GSA algorithm to get a correct sample of trees on n<<m species:
m < -9n < -5numbsim<-100
lambda < -2.0mu < -0.5t<-sim.bd.taxa(m,numbsim,lambda,mu)
t2<-sim.gsa.taxa(t,n)
```
sim.rateshift.taxa *sim.rateshift.taxa: Simulating trees incorporating mass extinction events and rate shifts.*

#### Description

sim.rateshift.taxa simulates trees on n species under the constant rate birth-death process. At userspecified points in the past, the rates can shift. Further, mass extinction events can be incorporated. The method further allows for incomplete sampling, i.e. only a fixed fraction of all tips is included in the sampled tree. The tree is conditioned to have n tips after sampling.

# sim.rateshift.taxa 23

# Usage

sim.rateshift.taxa(n, numbsim, lambda, mu, frac, times, complete = TRUE, K=0, norm = TRUE)

# Arguments

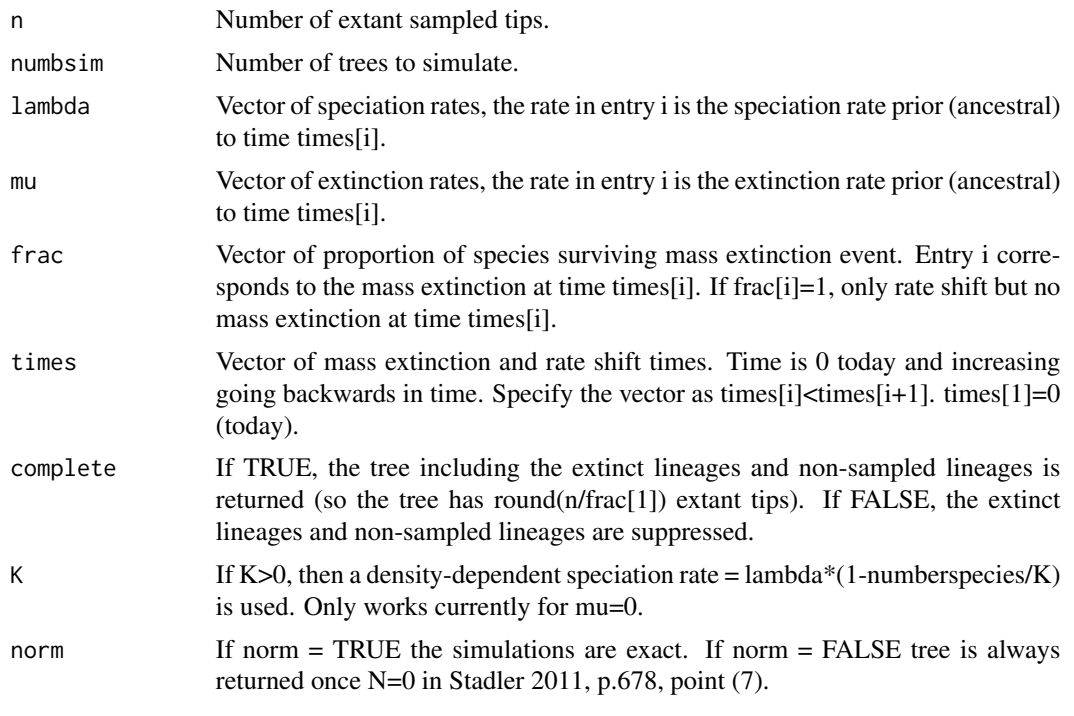

# Value

out List of numbsim simulated trees with n extant sampled tips.

# Author(s)

Tanja Stadler

# References

T. Stadler. Simulating trees on a fixed number of extant species. Syst. Biol., 60: 676-684, 2011.

# See Also

sim.bd.age, sim.bd.taxa, sim.gsa.taxa, birthdeath.tree

# Examples

```
n<-10
numbsim<-1
```
##

# Simulating trees with a fixed number of species having shifts in rate # and mass extinction events. # Between today and time 0.3 in the past, we have speciation rate 2, # extinction rate 0. At time 0.3, we have a mass extinction event which # 10% of the species survive. Prior to 0.3, we have a speciation rate # of 1 and an extinction rate of 0.3: sim.rateshift.taxa(n,numbsim,c(2,1),c(0,0.3), c(1,0.1),c(0,0.3),complete=TRUE) # The fraction 0.6 of the extant species is included into the final tree # (the tree has n species AFTER sampling, extinct and

# non-sampled lineages are not included):

```
sim.rateshift.taxa(n,numbsim,c(2,1),c(0,0.3),
c(0.6,0.1),c(0,0.3),complete=FALSE)
```
# <span id="page-24-0"></span>Index

corsim, [3](#page-2-0) cuttree, [5](#page-4-0) getx, [6](#page-5-0) LTT.plot, [7](#page-6-0) LTT.plot.gen, [8](#page-7-0) sim.bd.age, [10](#page-9-0) sim.bd.taxa, [11](#page-10-0) sim.bd.taxa.age, [13](#page-12-0) sim.bdsky.stt, [14](#page-13-0) sim.bdtypes.stt.taxa, [17](#page-16-0) sim.genespeciestree, [19](#page-18-0) sim.genetree, [20](#page-19-0) sim.gsa.taxa, [21](#page-20-0) sim.rateshift.taxa, [22](#page-21-0)

TreeSim *(*TreeSim-package*)*, [2](#page-1-0) TreeSim-package, [2](#page-1-0)